# **Create a project remote action**

This action template provides the functionallity to create a new Jira project within a Jira Cloud or Jira on-prem instance using one of the Jira default project templates.

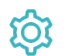

**Configuration** 

#### Project name

The **Project name** parameter defines the name of the new Jira project to be created.

#### Project key

The **Project key** parameter defines the key of the new Jira project. It must follow the project key configured in the target instance.

## Project template

The **Project template** parameter allows setting a predefined template for the new project. Depending on the selected template, the project type will be set automatically.

## Project lead

The **Project lead** parameter defines the person who manages the project as its lead. Depending on the target plattform either a user key (on-prem) or an account id (cloud) is expected.

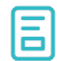

### Action-specific response options

The response options define values which are taken from the rest response of the executed template.

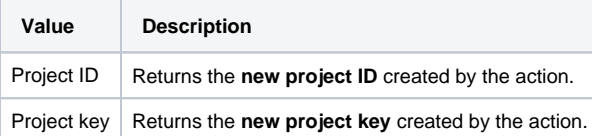

Other **default options** like **Response body**, **Response status** or **Set field value manually** are available in any mode in the post function.

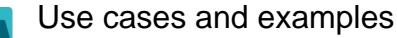

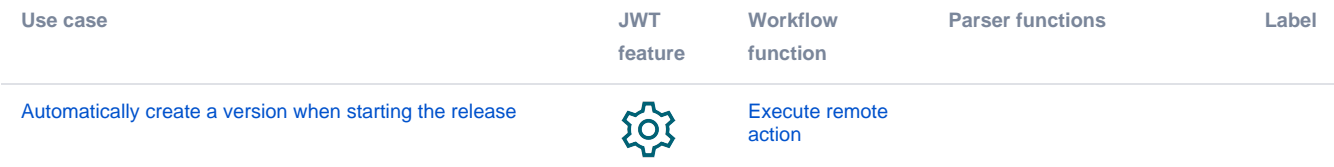

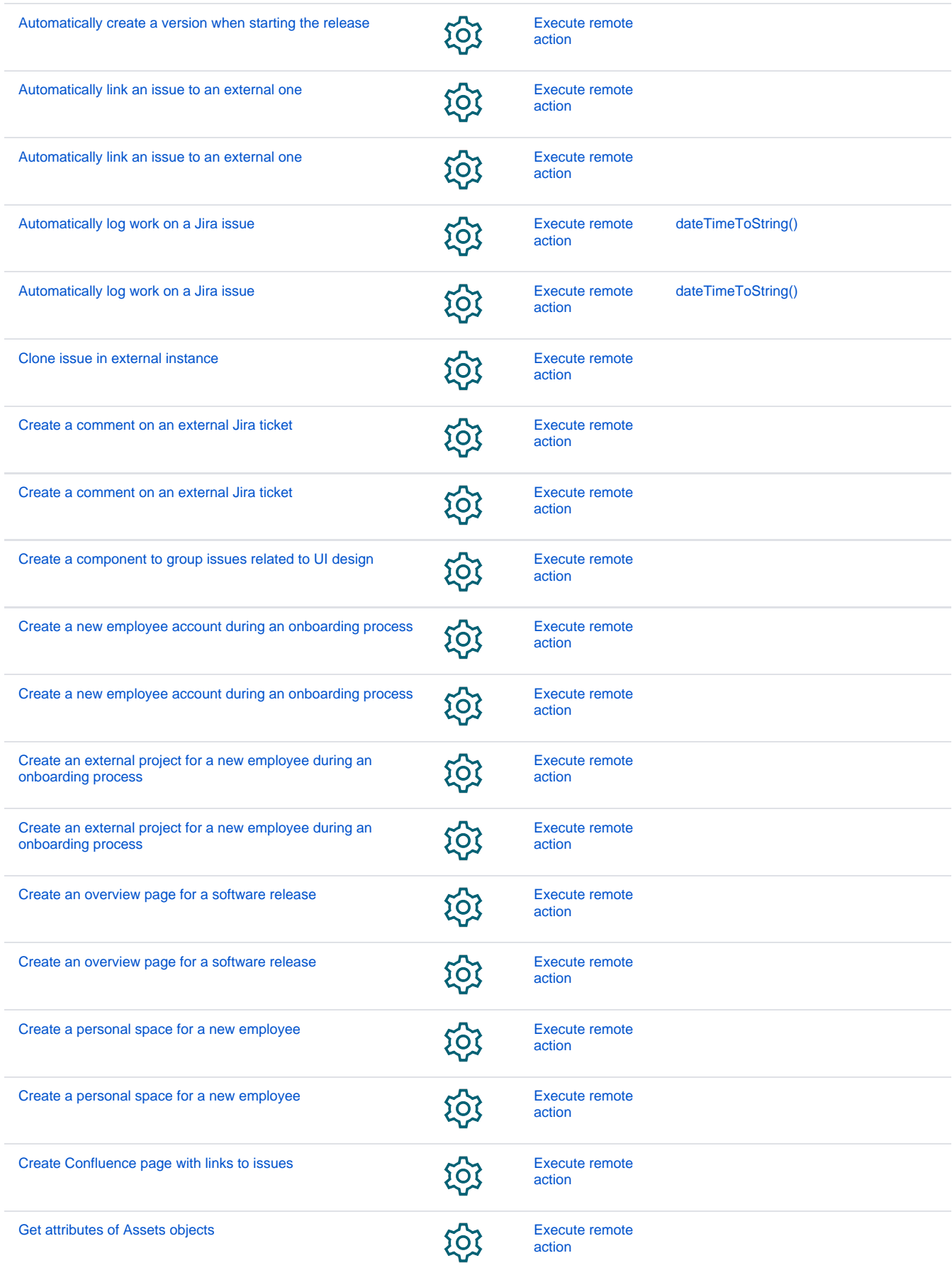

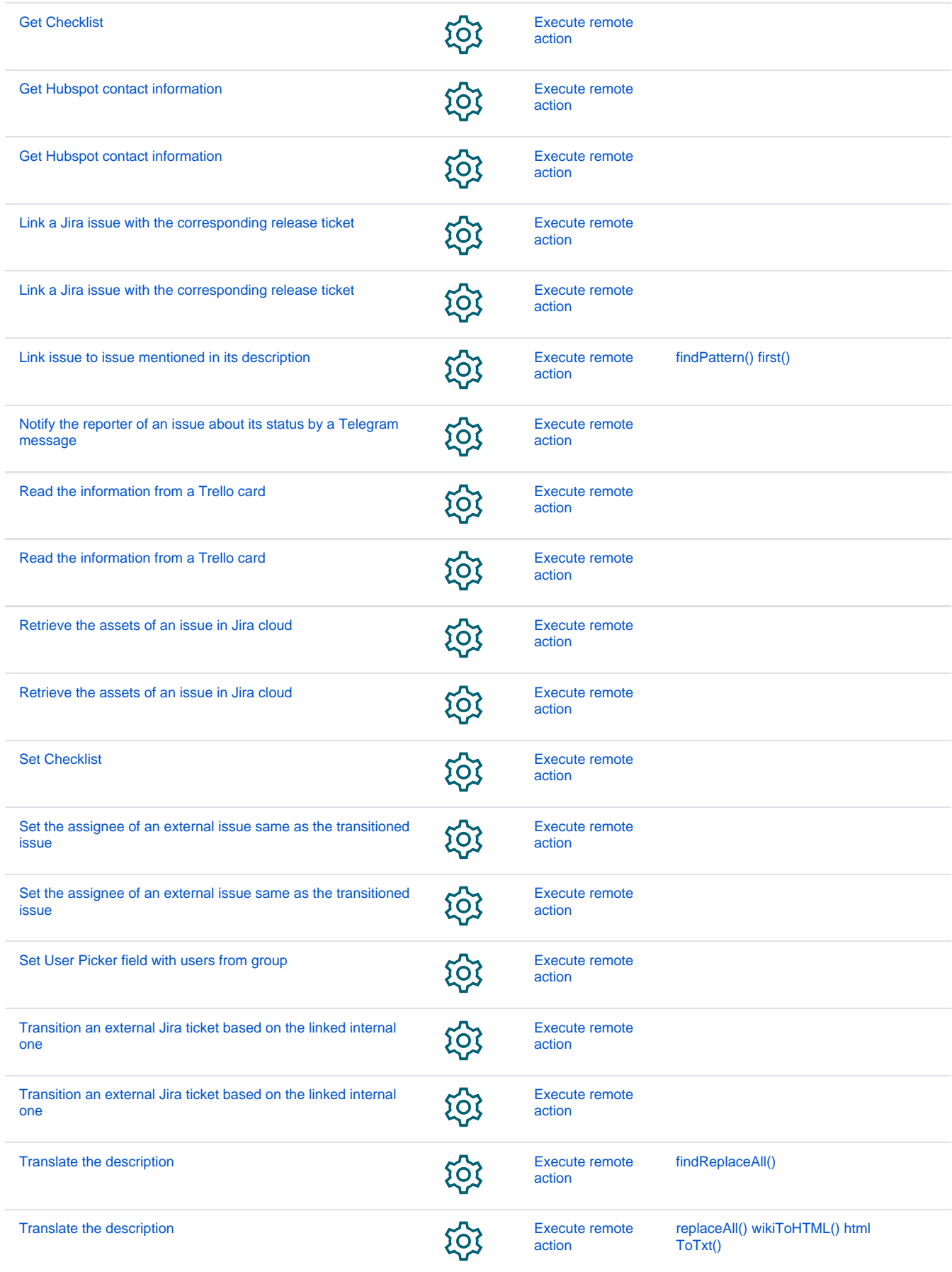

If you still have questions, feel free to refer to our [support](https://apps.decadis.net/display/DECADIS/Support) team.